−3

Correction - TP 10

# **Équations différentielles**

#### Exercice 1

Le schéma représente les courbes des fonctions solutions de l'équation  $y' = iy$  avec la condition  $y(0) = 1$  (en effet, le vecteur t commence à 0 et le programme indique  $y0 = 1$ , ceci pour les valeurs de *i* prises par la variable i, c'est-à-dire −2, −1, 0 et 1 (car range arrête l'énumération avant 2).

Les courbes correspondant à  $i = -2$  et  $i = -1$  semblent converger vers 0 en + $\infty$ , celle qui correspond à  $i = 0$ semble constante égale à 1 et celle correspondant à  $i = 2$  semble tendre vers  $+\infty$  en  $+\infty$ .

Pour s'en assurer, résolvons ces équations. Fixons *i*. On sait que les fonctions y vérifiant  $y' = iy$  sont définies par :  $\forall t \in \mathbb{R}$ ,  $y(t) = \lambda e^{it}$ , avec  $\lambda$  un réel déterminé par la condition  $y(0) = 1$ , c'est-à-dire  $\lambda = 1$ . Le schéma représente donc les fonctions :  $t \mapsto e^{-2t}$ ,  $t \mapsto e^{-t}$ ,  $t \mapsto 1$  et  $t \mapsto e^t$ . Les deux premières convergent bien vers 0 en + $\infty$ , la troisième est constante égale à 1 et la dernière tend bien vers  $+\infty$  en  $+\infty$ .

# Exercice 2

1. (a) Dans la console Python :

```
\Rightarrow A = np.array([[-17, -3], [3, -7]])
\gg Sp, VP = al.eig(A)
>>> print(Sp)
[-16. -8.]>>> print(VP)
[[-0.9486833 0.31622777]
 [ 0.31622777 -0.9486833]]
```
(b) La variable VP des instructions Python contient une matrice dont la première colonne est une base du sous-espace propre associé à la première valeur propre contenue dans la variable Sp, et de même pour la seconde colonne. Or, on s'aperçoit que, au signe près, 0.9486833 est le triple de 0.31622777 1  $\setminus$ ,

donc on peut prendre pour base du sous-espace propre  $E_{-8}(A)$  la famille réduite au vecteur

et pour base du sous-espace propre  $E_{-16}(A)$  la famille réduite au vecteur  $\begin{pmatrix} -3 \\ 1 \end{pmatrix}$ 1 .).

Comme  $\Big(\Big(\begin{matrix}1\\-3\end{matrix}\Big)$  $\Big)$ ,  $\Big(\frac{-3}{1}\Big)$  $\begin{pmatrix} -3 \\ 1 \end{pmatrix}$ ) est libre (deux vecteurs non colinéaires) de cardinal égal à la dimension de  $\mathcal{M}_{2,1}(\mathbb{R})$ , c'est une base de  $\mathcal{M}_{2,1}(\mathbb{R})$  constituée de vecteurs propres de A. Donc A est diagonalisable et on sait alors que la forme générale des solutions du système  $(S)$  est donnée par :

$$
\forall t \in \mathbb{R}, \quad X(t) = \lambda e^{-8t} \begin{pmatrix} 1 \\ -3 \end{pmatrix} + \mu e^{-16t} \begin{pmatrix} -3 \\ 1 \end{pmatrix}
$$

où  $\lambda$  et  $\mu$  sont des constantes réelles.

2. (a) On utilise les instructions Python suivantes pour obtenir le tracé :

```
_1 | A = np.array([[-17, -3], [3, -7]])
_{2} t = np.linspace(0, 2, 100)
3 def syst(X, t):
4 \mid \text{return(np.dot}(A, X))5 \mid X0 = [-3, 1]6 \mid M = odeint(syst, XO, t)
7 \mid x = M[:, 0]s \mid y = M[:, 1]9 \text{ plt.plot}(x, y, label = "X0 = [-3, 1]")_{10} XO =[0, 3]
11 |M = odeint(syst, XO, t)
```

$$
x = M[:, 0]
$$
\n
$$
y = M[:, 1]
$$
\n
$$
y = M[:, 1]
$$
\n
$$
x = M[:, 0]
$$
\n
$$
x = M[:, 0]
$$
\n
$$
y = M[:, 1]
$$
\n
$$
y = M[:, 1]
$$
\n
$$
y = M[:, 1]
$$
\n
$$
y = M[:, 1]
$$
\n
$$
y = M[:, 1]
$$
\n
$$
y = M[:, 1]
$$
\n
$$
y = M[:, 0]
$$
\n
$$
y = M[:, 1]
$$
\n
$$
y = M[:, 0]
$$
\n
$$
y = M[:, 0]
$$
\n
$$
y = M[:, 1]
$$
\n
$$
y = M[:, 1]
$$
\n
$$
y = M[:, 1]
$$
\n
$$
y = M[:, 1]
$$
\n
$$
y = M[:, 0]
$$
\n
$$
y = M[:, 1]
$$
\n
$$
y = M[:, 1]
$$
\n
$$
y = M[:, 1]
$$
\n
$$
y = M[:, 1]
$$
\n
$$
y = M[:, 1]
$$
\n
$$
y = M[:, 1]
$$
\n
$$
y = M[:, 0]
$$
\n
$$
y = M[:, 0]
$$
\n
$$
y = M[:, 0]
$$
\n
$$
y = M[:, 0]
$$
\n
$$
y = M[:, 0]
$$
\n
$$
y = M[:, 0]
$$
\n
$$
y = M[:, 1]
$$
\n
$$
y = M[:, 1]
$$
\n
$$
y = M[:, 1]
$$
\n
$$
y = M[:, 1]
$$
\n
$$
y = M[:, 1]
$$
\n
$$
y = M[:, 1]
$$
\n
$$
y = M[:, 1]
$$
\n
$$
y = M[:, 1]
$$
\n
$$
y = M[:, 1]
$$
\n
$$
y = M[:, 1]
$$
\n
$$
y = M[:, 1]
$$
\n
$$
y = M[:, 1]
$$
\n
$$
y = M[:, 1]
$$
\n

On obtient le graphique suivant :

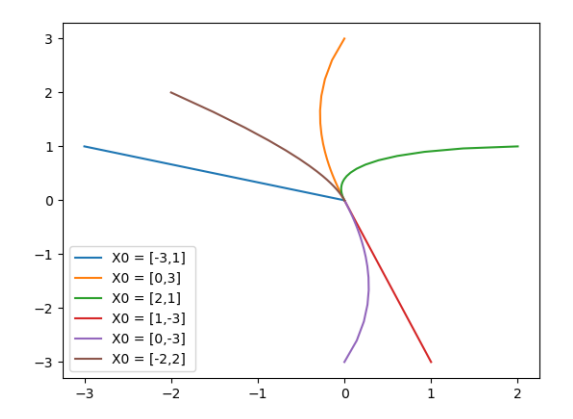

(b) D'après la question 1, la matrice  $A$  associée au système différentiel possède deux valeurs propres strictement négatives (qui sont  $-8$  et  $-16$ ), donc la matrice A est inversible et ainsi, l'unique point  $d'$ équilibre du système est  $(0, 0)$ .

De plus, c'est un point d'équilibre stable : toutes les trajectoires convergent vers  $(0,0)$  (car les valeurs propres sont strictement négatives).

- (c) Les trajectoires qui semblent ˆetre rectilignes sont celles qui correspondent aux conditions initiales  $x(0) = -3$  et  $y(0) = 1$  d'une part, et  $x(0) = 1$  et  $y(0) = -3$  d'autre part. On vérifie que c'est effectivement le cas :
	- Dans le cas où  $x(0) = -3$  et  $y(0) = 1$ , on a :  $\begin{pmatrix} -3 \\ 1 \end{pmatrix}$ 1  $\lambda\left(\begin{array}{c}1\end{array}\right) = \lambda\left(\begin{array}{c}1\end{array}\right)$ −3  $+ \mu \begin{pmatrix} -3 \\ 1 \end{pmatrix}$ 1  $\int d' \overrightarrow{\omega} \, \lambda = 0$  et  $\mu = 1$ . On a donc  $x(t) = -3e^{-16t}$  et  $y(t) = e^{-16t}$ , donc la trajectoire solution est

$$
\{(-3e^{-16t}, e^{-16t}) \mid t \in \mathbb{R}\}.
$$

Or  $e^{-16t}$  décrit  $\mathbb{R}_+^*$  lorsque t décrit  $\mathbb{R}$ , donc la trajectoire peut s'écrire  $\{(-3c, c) \mid c \in \mathbb{R}_+^*\}$ . Tous les points de cette trajectoire sont sur la demi-droite d'origine  $(0,0)$  et dirigée par le vecteur  $(-3, 1)$ .

• Dans le cas où 
$$
x(0) = 1
$$
 et  $y(0) = -3$ , on a :  $\begin{pmatrix} 1 \\ -3 \end{pmatrix} = \lambda \begin{pmatrix} 1 \\ -3 \end{pmatrix} + \mu \begin{pmatrix} -3 \\ 1 \end{pmatrix}$  d'où  $\lambda = 1$  et  $\mu = 0$ .

 $\sqrt{ }$ 

 $\sqrt{ }$ 

1 1 1

 $\setminus$  $\cdot$ 

 $\setminus$ 

On a donc  $x(t) = e^{-8t}$  et  $y(t) = -3e^{-8t}$ , donc la trajectoire solution est

$$
\left\{(-3e^{-16t}, e^{-16t}) \mid t \in \mathbb{R}\right\} = \left\{(c, -3c) \mid c \in \mathbb{R}_+^*\right\} = \left\{c(1, -3) \mid c \in \mathbb{R}_+^*\right\}.
$$

Tous les points de cette trajectoire sont sur la demi-droite d'origine (0, 0) et dirig´ee par le vecteur  $(1, -3)$ .

#### Exercice 3

- 1. Les valeurs propres de la matrice A sont les réels  $\lambda$  tels que det $(A \lambda I_2) = 0$ , c'est-à-dire tels que  $\lambda^2 + 1 = 0$ . Cette équation n'admet pas de solution donc A n'admet pas de valeur propre et elle n'est donc pas diagonalisable.
- 2. Le programme commande le tracé de la trajectoire solution  $(x, y)$  du système différentiel, c'est-à-dire l'ensemble des points  $(x(t), y(t))$  lorsque t parcourt R (dans le programme, t parcourt [0, 7]). Or on a :

$$
\forall t \in \mathbb{R}, \quad (x^2 + y^2)'(t) = 2x'(t)x(t) + 2y'(t)y(t) = 2(-y(t))x(t) + 2x(t)y(t) = 0.
$$

On en déduit que la fonction  $x^2 + y^2$  est constante sur R. Comme  $x^2(0) + y^2(0) = 1^2 + 0^2 = 1$ , alors elle est constante égale à 1 : pour tout  $t \in \mathbb{R}$ ,  $x^2(t) + y^2(t) = 1$ , ce qui s'écrit aussi :

$$
(x(t) - 0)^2 + (y(t) - 0)^2 = 1^2.
$$

On reconnaît l'équation du cercle de centre  $(0, 0)$  et de rayon 1. La trajectoire solution est incluse dans le cercle de centre (0, 0) et de rayon 1.

## Exercice 4

1. (a) Dans la console Python :

```
>>> A = np.array([[-10, 2, 5], [-9, 1, 5], [-12, 2, 7]])
\gg Sp, VP = al.eig(A)
>>> print(Sp)
[2. -3. -1.]>>> print(VP)
[[0.40824829 0.57735027 -0.40824829]
 [0.40824829 0.57735027 -0.81649658]
 [0.81649658 0.57735027 -0.40824829]]
```
On sait que la variable Sp contient les valeurs propres de la matrice A et que les colonnes de la variable VP sont formées d'une base des sous-espaces propres associés.

On en déduit que A possède trois valeurs propres distinctes : 2, −3 et −1. Quant aux bases des sous-espaces propres, on sait qu'on peut les choisir à un coefficient multiplicatif (non nul) près, donc on peut faire les choix suivants :

- Une base du sous-espace propre  $E_2(A)$  est la famille réduite à un vecteur  $U =$  $\mathcal{L}$ 1 1 2  $\cdot$
- Une base du sous-espace propre  $E_{-3}(A)$  est la famille réduite à un vecteur  $V =$  $\overline{1}$
- Une base du sous-espace propre  $E_{-1}(A)$  est la famille réduite à un vecteur  $W =$  $\sqrt{ }$  $\overline{1}$ 1 2 1  $\setminus$  $\cdot$ .
- (b) Par concaténation, la famille  $(U, V, W)$  est une famille libre de trois vecteurs de  $\mathcal{M}_{3,1}(\mathbb{R})$  qui est de dimension 3. Donc c'est une base de  $\mathcal{M}_{3,1}(\mathbb{R})$  et A est diagonalisable.
- 2. (a) On sait qu'il existe trois réels  $a, b$  et c tels que, pour tout réel  $t$ , on a :

$$
\begin{pmatrix} x(t) \\ y(t) \\ z(t) \end{pmatrix} = ae^{2t} \begin{pmatrix} 1 \\ 1 \\ 2 \end{pmatrix} + be^{-3t} \begin{pmatrix} 1 \\ 1 \\ 1 \end{pmatrix} + ce^{-t} \begin{pmatrix} 1 \\ 2 \\ 1 \end{pmatrix} = \begin{pmatrix} ae^{2t} + be^{-3t} + ce^{-t} \\ ae^{2t} + be^{-3t} + 2ce^{-t} \\ 2ae^{2t} + be^{-3t} + ce^{-t} \end{pmatrix}.
$$

Le script du programme commande les courbes correspondant aux conditions initiales  $x(0) = 0$ ,  $y(0) = 1$  et  $z(0) = 0$ . Donc:

 $\sqrt{ }$ J  $\mathcal{L}$  $a + b + c = 0$  $a + b + 2c = 1$  $2a + b + c = 0$ ⇔  $\sqrt{ }$  $\left\vert \right\vert$  $\mathcal{L}$  $a=0$  $b = -1$  $c=1$ Ainsi, pour tout réel  $t$ ,  $\sqrt{ }$  $\left| \right|$  $\mathcal{L}$  $x(t) = -e^{-3t} + e^{-t}$  $y(t) = -e^{-3t} + 2e^{-t}$  $z(t) = -e^{-3t} + e^{-t}$ 

On constate ainsi que, pour tout  $t \in \mathbb{R}$ ,  $x(t) = z(t)$ . Ces fonctions sont donc égales et leurs trajectoires sont confondues. Voilà pourquoi on ne voit que deux courbes au lieu de trois (on voit celle de  $y$  et celle de z qui efface celle de x en "repassant dessus").

(b) On remarque que  $\lim_{t\to+\infty} x(t) = \lim_{t\to+\infty} y(t) = \lim_{t\to+\infty} z(t) = 0$ , donc la trajectoire converge vers le point  $d'$ équilibre  $(0, 0, 0)$ .

## Exercice 5

• Cas où  $y(0) = 1$  et  $y'(0) = -2$ :

1. Voici le programme Python :

```
_1 | A = np.array([[0, 1], [2, 1]])
  t = npuinspace(0, 5, 100)
_3 def syst(X, t):
\downarrow return(np.dot(A, X))
5 \mid X0 = [1, -2]6 \mid M = odeint(syst, X0, t)
  y = M[:, 0]plt.plot(t, y)
9 plt.show()
```
On obtient le graphique suivant :

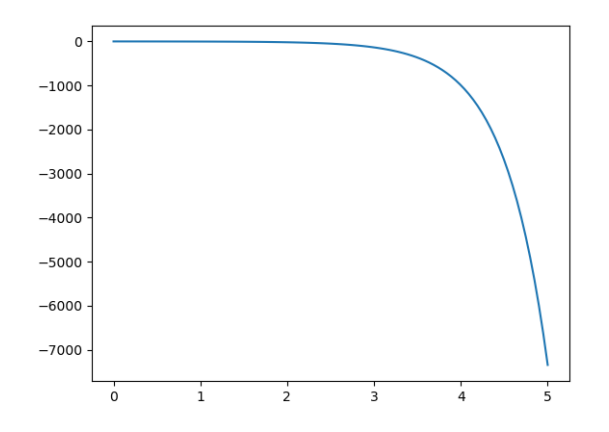

- 2. Il semble que la solution tend vers  $-\infty$ .
- 3. Pour valider la conjecture par le calcul, il suffit d'exprimer la solution de l'équation. Pour cela, résolvons l'équation caractéristique  $x^2 - x - 2 = 0$ . Cette équation possède deux solutions −1 et 2. Donc il existe deux réels  $\lambda$  et  $\mu$  tels que :

$$
\forall t \in \mathbb{R}, \quad y(t) = \lambda e^{-t} + \mu e^{2t}.
$$

Si  $(y(0) = 1$  et  $y'(0) = -2$ , on a:

$$
\left\{\begin{array}{ll} a+b=1\\-a+2b=-2\end{array}\right.\Leftrightarrow \left\{\begin{array}{ll} a=4/3\\b=-1/3\end{array}\right.\quad\text{donc}\quad y(t)=\frac{4}{3}e^{-t}-\frac{1}{3}e^{2t}\underset{t\rightarrow+\infty}{\longrightarrow}-\infty.
$$

- Cas où  $y(0) = 1$  et  $y'(0) = -1$ :
	- 1. Voici le programme Python :

```
_1 | A = np.array([[0, 1], [2, 1]])
2 t = npuinspace(0, 5, 100)
3 def syst(X, t):
\downarrow return(np.dot(A, X))
5 \mid X0 = [1, -1]6 \big| M = \text{odeint}(syst, X0, t)7 \mid y = M[:, 0]\frac{1}{8} plt.plot(t, y)
9 plt.show()
```
On obtient le graphique suivant :

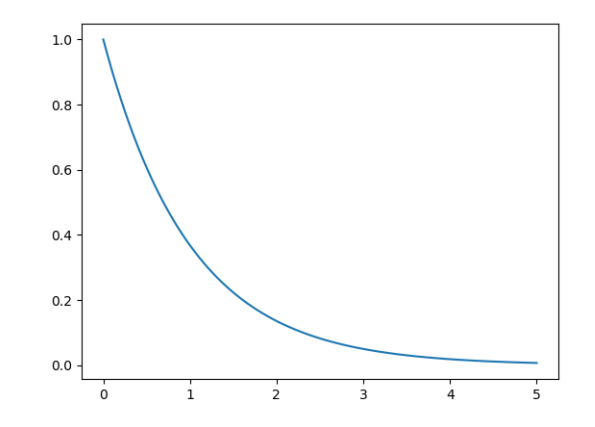

- 2. Il semble que la solution tend vers 0.
- 3. Pour valider la conjecture par le calcul, il suffit d'exprimer la solution de l'équation. D'après ce qui précède, il existe deux réels  $\lambda$  et  $\mu$  tels que :

$$
\forall t \in \mathbb{R}, \quad y(t) = \lambda e^{-t} + \mu e^{2t}.
$$

Si  $(y(0) = 1$  et  $y'(0) = -1$ , on a:

$$
\begin{cases}\n a+b=1 \\
 -a+2b=-1\n\end{cases}\n\Leftrightarrow\n\begin{cases}\n a=1 \\
 b=0\n\end{cases}\n\text{ donc }\n y(t)=e^{-t}\n\begin{cases}\n -\rightarrow \\
 t\rightarrow +\infty\n\end{cases} 0.
$$

- Cas où  $y(0) = 1$  et  $y'(0) = 1$ :
	- 1. Voici le programme Python :

```
_1 | A = np.array([[0, 1], [2, 1]])
_2 t = np.linspace(0, 5, 100)
3 \text{ def } \text{syst}(X, t):
4 return(np.dot(A, X))
5 \mid X0 = [1, 1]6 \mid M = odeint(syst, XO, t)
7 \mid y = M[:, 0]\frac{1}{8} plt.plot(t, y)
9 plt.show()
```
On obtient le graphique suivant :

 $\frac{2}{3}e^{2t} \underset{t \to +\infty}{\longrightarrow} +\infty.$ 

 $\sqrt{ }$ 

 $\sqrt{ }$ 

 $\sqrt{ }$ 

1

 $\setminus$  $\cdot$ .

 $\setminus$  $\cdot$ 

 $\setminus$ 

1

1  $-2$ 4

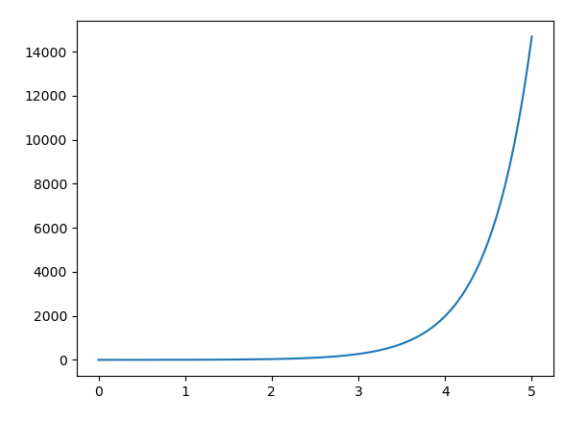

- 2. Il semble que la solution tend vers  $+\infty$ .
- 3. Pour valider la conjecture par le calcul, il suffit d'exprimer la solution de l'équation. D'après ce qui précède, il existe deux réels  $\lambda$  et  $\mu$  tels que :

$$
\forall t \in \mathbb{R}, \quad y(t) = \lambda e^{-t} + \mu e^{2t}.
$$

Si  $(y(0) = 1$  et  $y'(0) = 1$ , on a:  $\left\{\n\begin{array}{l}\na+b=1 \\
-a+2b=1\n\end{array}\n\right.\n\Leftrightarrow\n\left\{\n\begin{array}{l}\na=1/3 \\
b=2/3\n\end{array}\n\right.$  $a = 1/3$  donc  $y(t) = \frac{1}{3}e^{-t} + \frac{2}{3}$ 

#### Exercice 6

1. Avec les notations proposées, on a :

$$
X' = \begin{pmatrix} y' \\ y'' \\ y''' \end{pmatrix} = \begin{pmatrix} y' \\ y'' \\ -6y'' - 11y' - 6y \end{pmatrix} = \begin{pmatrix} 0 & 1 & 0 \\ 0 & 0 & 1 \\ -6 & -11 & -6 \end{pmatrix} \begin{pmatrix} y \\ y' \\ y'' \end{pmatrix} = AX, \text{ où } A = \begin{pmatrix} 0 & 1 & 0 \\ 0 & 0 & 1 \\ -6 & -11 & -6 \end{pmatrix}.
$$

La première composante de X n'est autre que la solution de l'équation donnée.

2. (a) Dans la console Python :

```
>>> A = np.array([[0, 1, 0], [0, 0, 1], [-6, -11, -6]])
\gg Sp, VP = al.eig(A)
>>> print(Sp)
[-1. -2. -3.]>>> print(VP)
[[-0.57735027 0.21821789 -0.10482848]
 [-0.57735027 -0.43643578 -0.31448545][-0.57735027 0.87287156 -0.94345635]]
```
(b) On sait que la variable Sp contient les valeurs propres de la matrice A et que les colonnes de la variable VP sont formées d'une base des sous-espaces propres associés.

On en déduit que A possède trois valeurs propres distinctes :  $-1$ ,  $-2$  et  $-3$ . Quant aux bases des sous-espaces propres, on sait qu'on peut les choisir à un coefficient multiplicatif (non nul) près, donc on peut faire les choix suivants (pour n'avoir que des 1 sur la première ligne de  $P$ ) :

- Une base du sous-espace propre  $E_{-1}(A)$  est la famille réduite à un vecteur  $U =$  $\overline{1}$ −1
- Une base du sous-espace propre  $E_{-2}(A)$  est la famille réduite à un vecteur  $V =$  $\mathcal{L}$
- Une base du sous-espace propre  $E_{-3}(A)$  est la famille réduite à un vecteur  $W =$  $\overline{1}$ 1 −3 9  $\cdot$ .

Par concaténation, la famille  $(U, V, W)$  est une famille libre de trois vecteurs de  $\mathcal{M}_{3,1}(\mathbb{R})$  qui est de dimension 3. Donc c'est une base de  $\mathcal{M}_{3,1}(\mathbb{R})$  et A est diagonalisable.

Donc la matrice 
$$
P = \begin{pmatrix} 1 & 1 & 1 \\ -1 & -2 & -3 \\ 1 & 4 & 9 \end{pmatrix}
$$
 est inversible et  $P^{-1}AP = D$  avec  $D = \begin{pmatrix} -1 & 0 & 0 \\ 0 & -2 & 0 \\ 0 & 0 & -3 \end{pmatrix}$ .

(c) On sait que la solution du système différentiel est de la forme :

$$
\forall t \in \mathbb{R}, \quad X(t) = ae^{-t}U + be^{-2t}V + ce^{-3t}W
$$

où  $a, b, c$  sont trois réels à déterminés par  $X(0)$ .

Or 
$$
y(0) = 3
$$
,  $y'(0) = -6$ ,  $y''(0) = 14$ , donc  $X(0) = \begin{pmatrix} 3 \\ -6 \\ 14 \end{pmatrix}$  et les instructions proposées donnent la solution du système  $P\begin{pmatrix} a \\ b \\ c \end{pmatrix} = \begin{pmatrix} 3 \\ -6 \\ 14 \end{pmatrix}$ , soit :  

$$
\begin{cases} a+b+c=3 \\ -a-2b-3c=-6 \\ a+4b+9c=14 \end{cases}
$$

Dans la console Python :

>>> P = np.array([[1, 1, 1], [-1, -2, -3], [1, 4, 9]]) >>> X0 = [3, -6, 14] >>> al.solve(P, X0) array([1., 1., 1.])

Donc  $a = b = c = 1$  et

$$
X(t) = e^{-t}U + e^{-2t}V + e^{-3t}W.
$$

On n'en retient que la première composante pour obtenir la solution de l'équation différentielle :

$$
\forall t \in \mathbb{R}, \quad y(t) = e^{-t} + e^{-2t} + e^{-3t}.
$$